# **QGIS Application - Bug report #1654 SIGNAL ( activated ()) in plugins is deprecated and cause plugins malfunction**

*2009-04-25 11:56 AM - vince -*

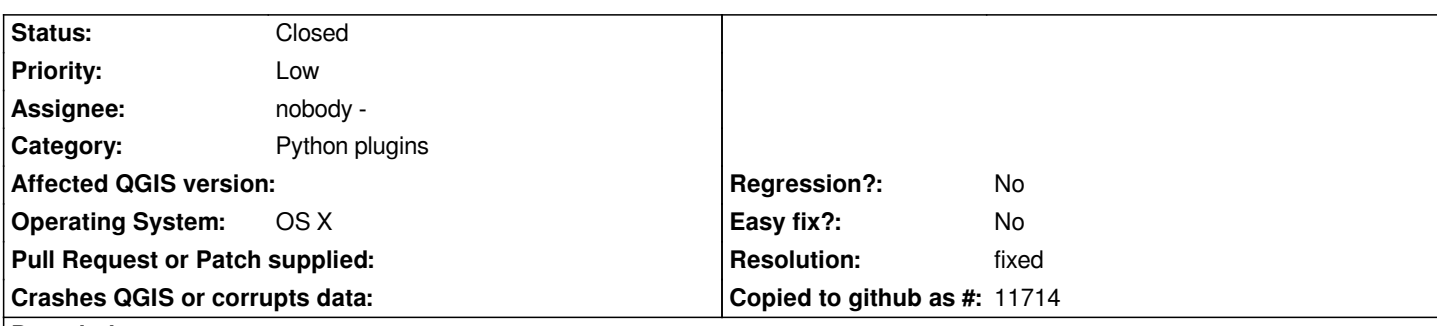

# **Description**

*At several places in the plugins code, the activated () signal of the QAction class is used to signal the plugin it has been activated. This is wrong : this signal has disappeared from Qt4 and if QT4 is not compiled with the Qt3 backward compatibility, it is simply non existent, so no plugin can be called at all.*

*Please replace activated () by triggered () (It fixes the bug).*

### **History**

## **#1 - 2009-04-29 05:15 AM - vince -**

*The same bug exists in various python plugins. It should be notified to plugin writers and maybe added on the Wiki*

### **#2 - 2009-07-11 06:57 AM - Giovanni Manghi**

*Was this note already included in the documentation for pluging writers?*

# **#3 - 2009-08-05 05:14 AM - Otto Dassau**

- *Resolution set to fixed*
- *Status changed from Open to Closed*

*added a small section to the "Writing a QGIS Plugin in Python" section of the coding & compilation guide.* 

*Otto*